<span id="page-0-0"></span>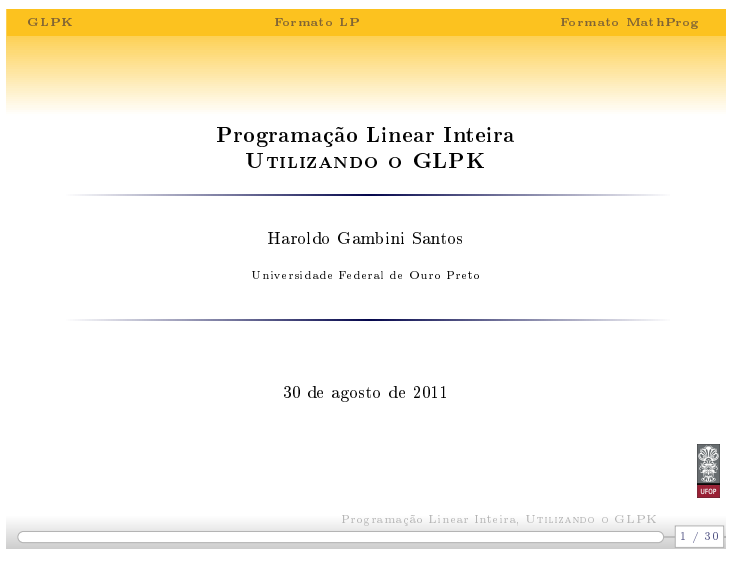

Notas

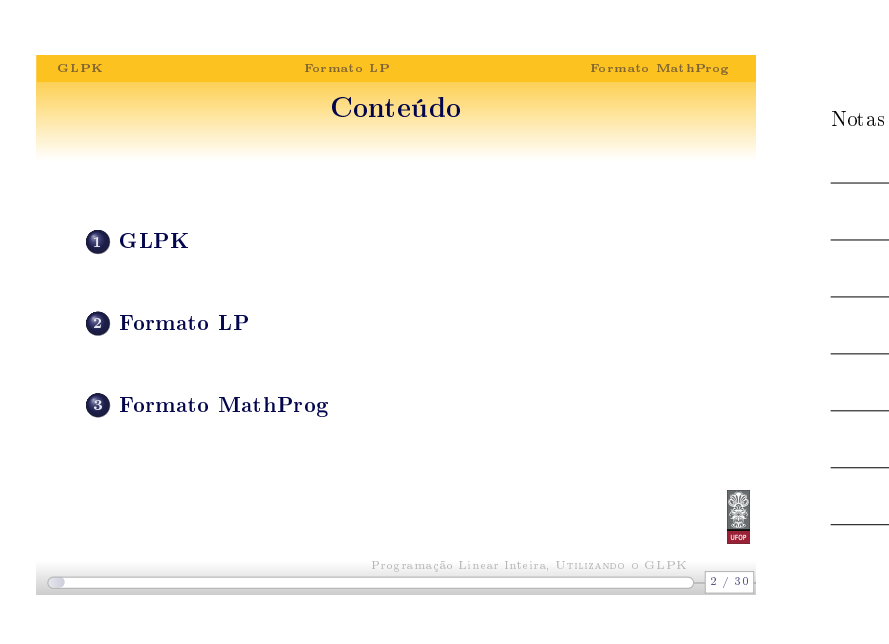

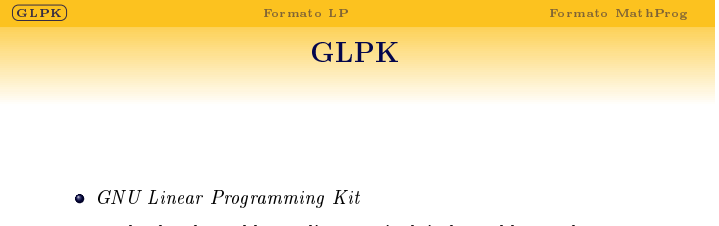

- $\bullet\,$ resolvedor de problemas lineares, incluindo problemas de programação inteira
- $\bullet\,$ [código aberto, dis](#page-1-0)ponível gratuitamente
- $\bullet\,$ farta documentação

 $-3/30$ Programação Linear Inteira, UTILIZANDO O GLPK

**Second** 

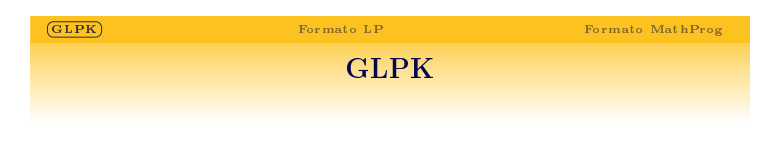

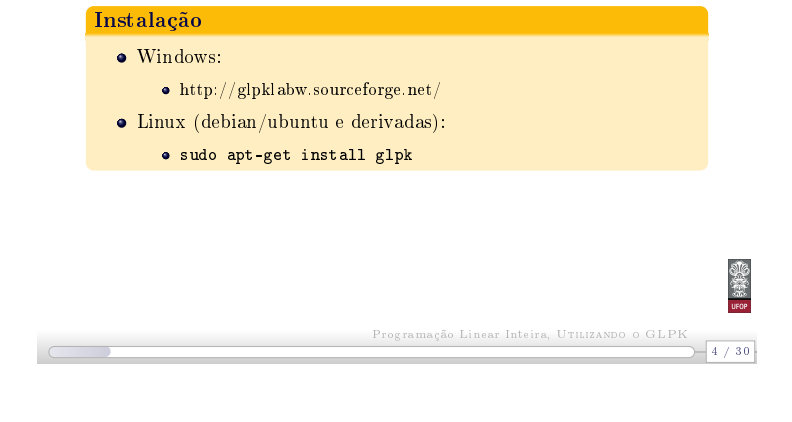

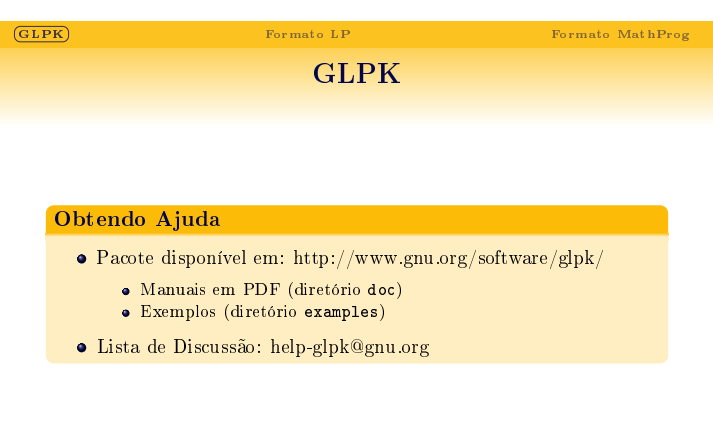

GLPK **Formato LP** Formato MathProg Introdução Formatos conhecidos para entrada de programas lineares: MPS Mathematical Programming System : padrão da indústria pouco intuitivo[, confuso e com limitações](#page-0-0)  $LP$   $CPLEX$   $LP$  file format :

 $\bullet\,$ padrão criado para uso com o resolvedor $\text{CPLEX}$ 

Programação Linear Inteira, Utilizando o GLPK

- $\bullet\,$ mais fácil e prático do que o formato ${\rm MPS}$
- aceito nos p[rincipais resolvedores mod](#page-0-0)ernos
- arquivos podem ser convertidos para MPS

Programação Linear Inteira, Utilizando o GLPK

<span id="page-1-0"></span> $-6/30$ 

Notas

 $-5/30$ 

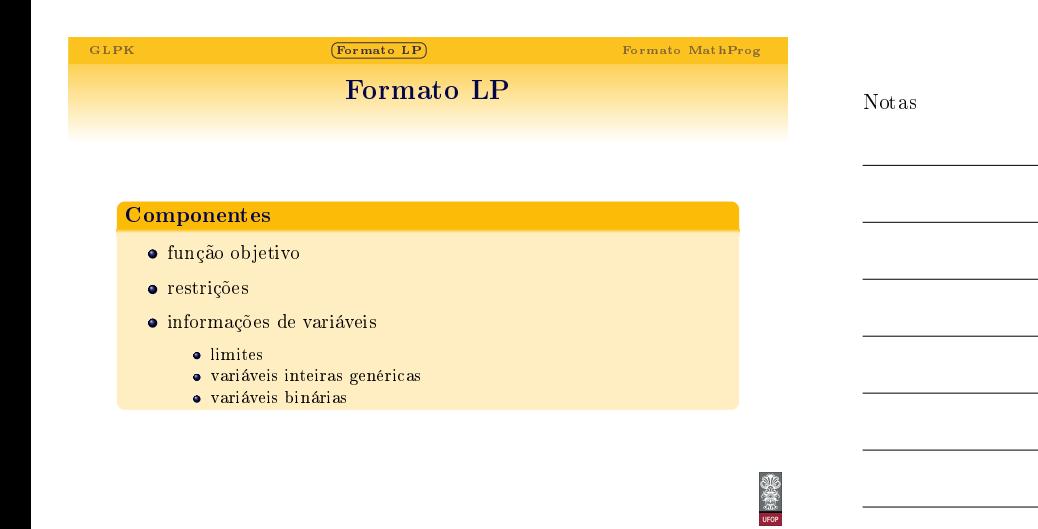

Programação Linear Inteira, UTILIZANDO O GLPK<br>
7 / 30

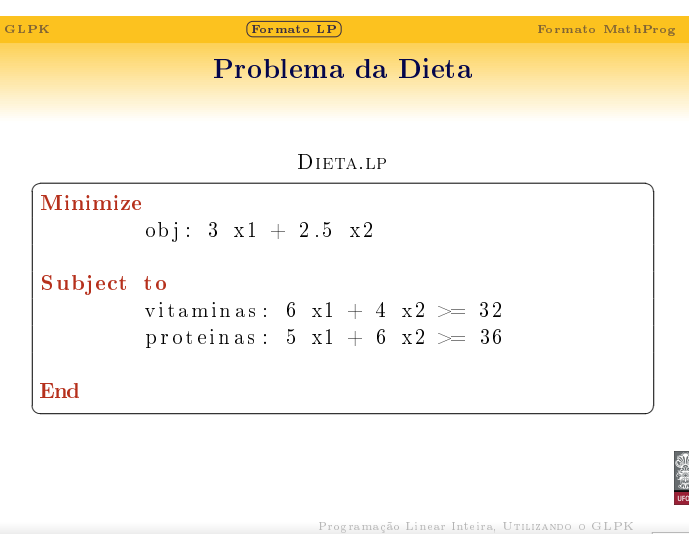

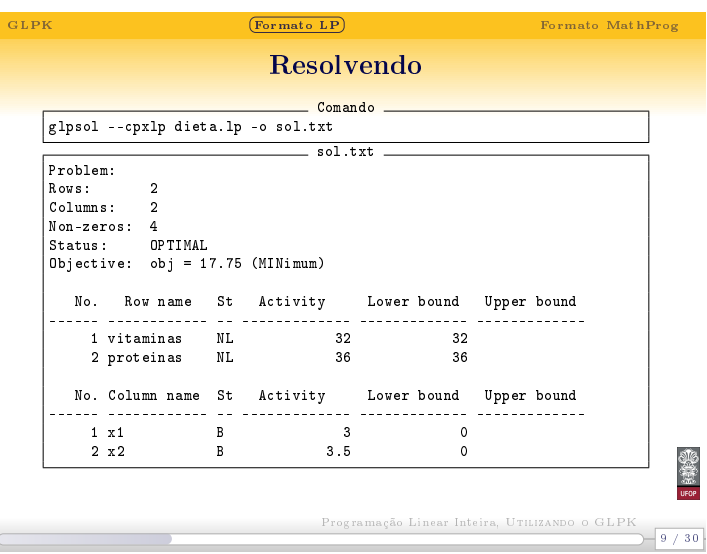

 $\sqrt{ }$ 

Notas

Notas

 $-8/30$ 

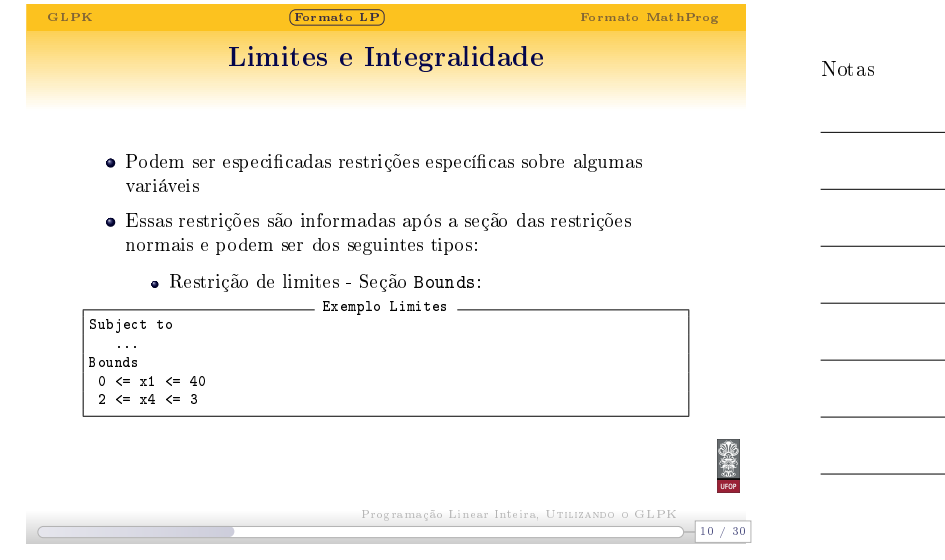

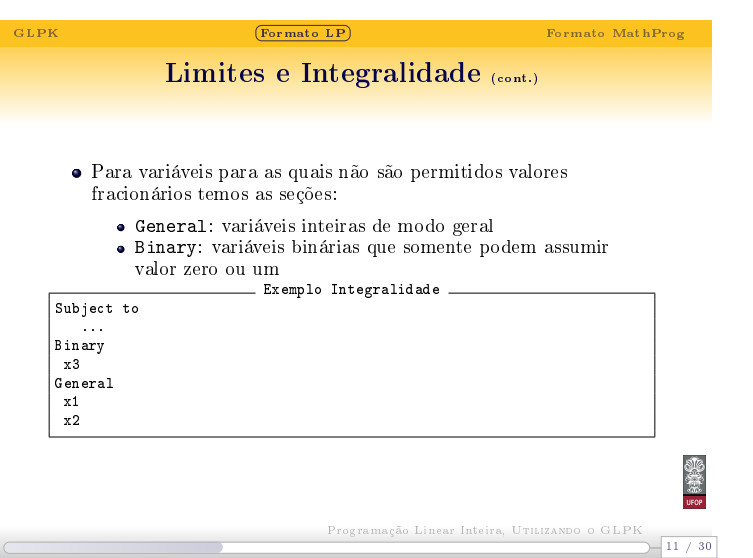

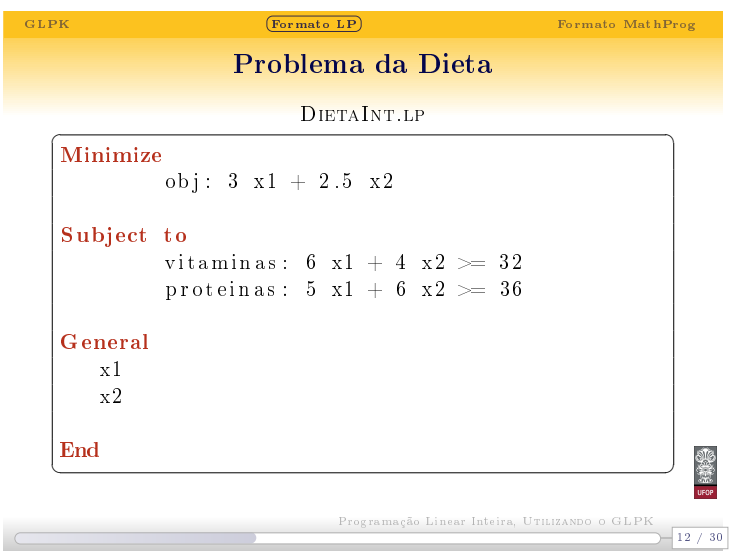

Notas

 $\overline{a}$ 

 $\overline{a}$ 

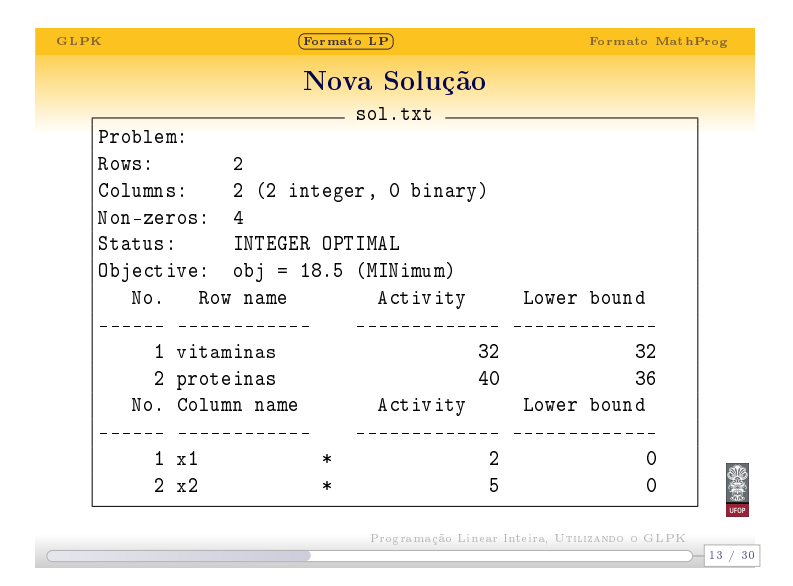

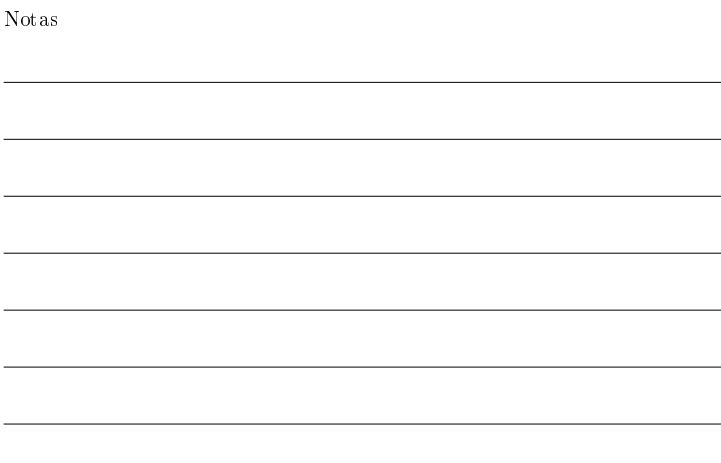

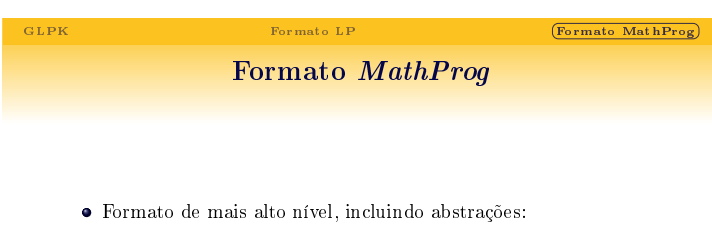

- Comandos
- Conjuntos
- Parâmetros
- Facilita a geração de problemas grandes e complexos
- Permite a separação entre o modelo e os dados

 $-14 / 30$ Programação Linear Inteira, UTILIZANDO O GLPK

# GLPK Formato LP  $\boxed{\textbf{Formato MathProg}}$ Resolvendo a Dieta, versão MathProg

### Dieta.mod

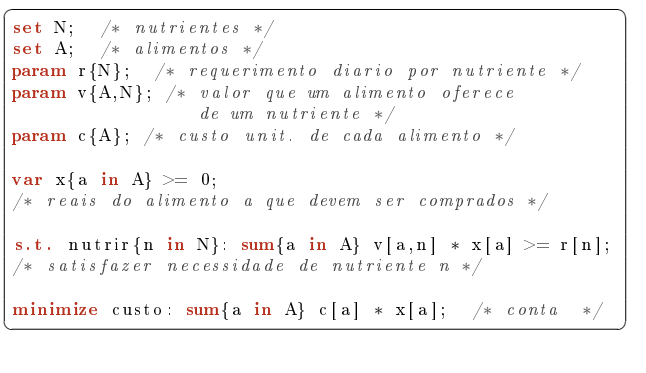

 $-15 / 30$ Programação Linear Inteira, Utilizando o GLPK

#### Notas

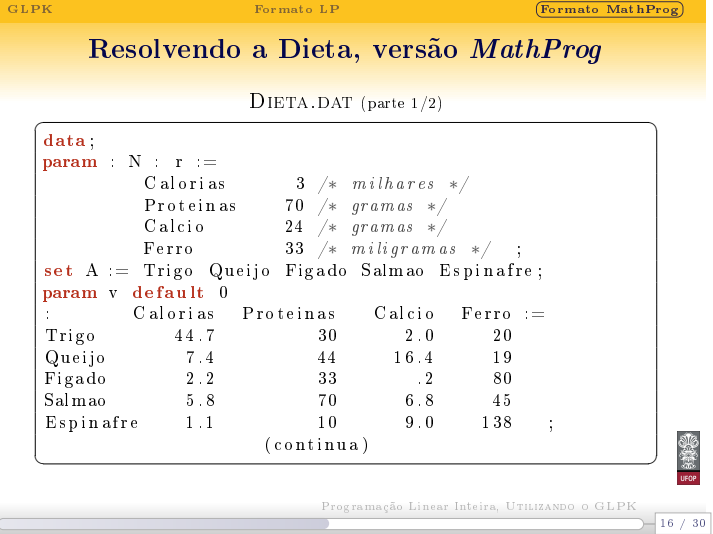

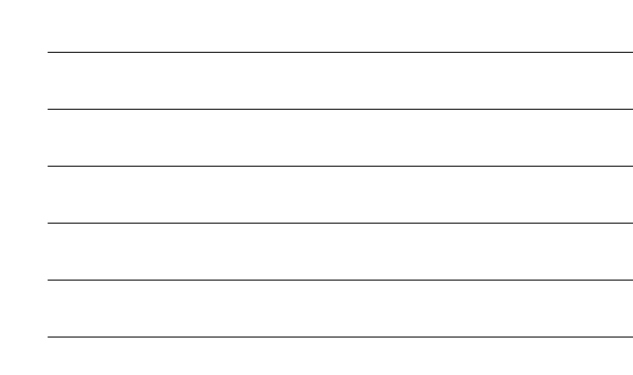

 $\overline{a}$ 

Notas

Notas

Notas

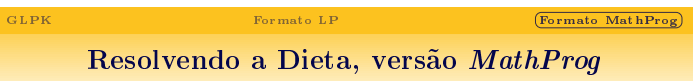

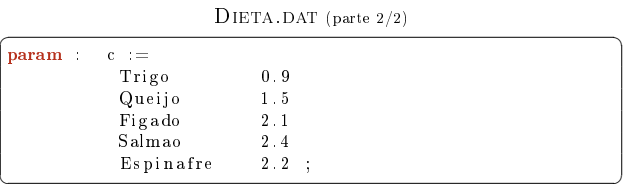

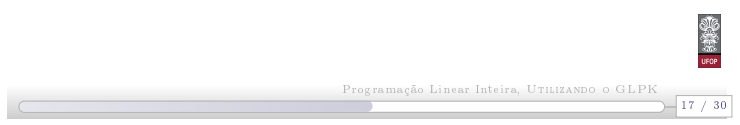

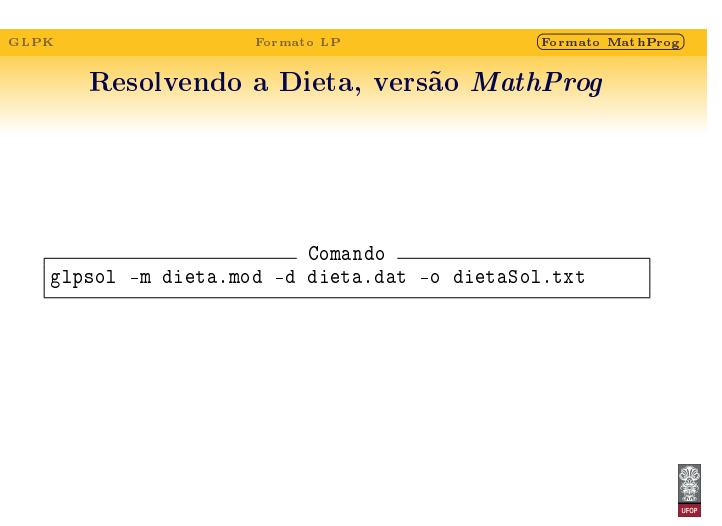

Programação Linear Inteira, UTILIZANDO O GLPK<br>18 / 30

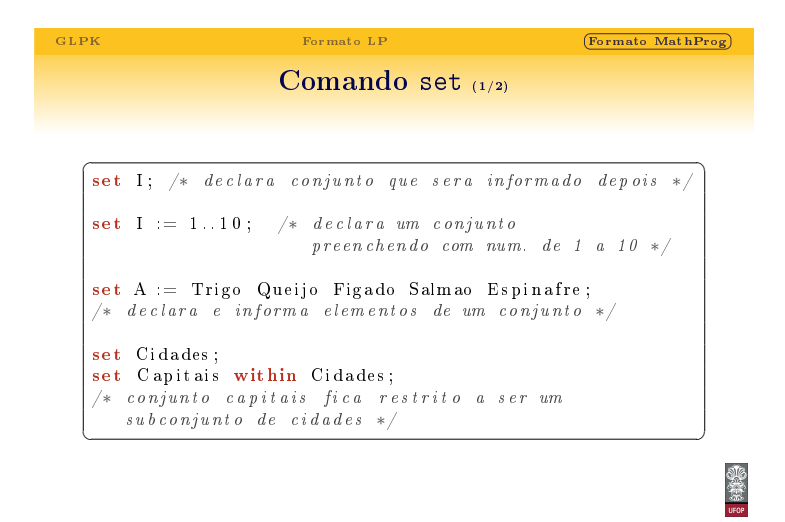

Programação Linear Inteira, UTILIZANDO O GLPK<br>19/30

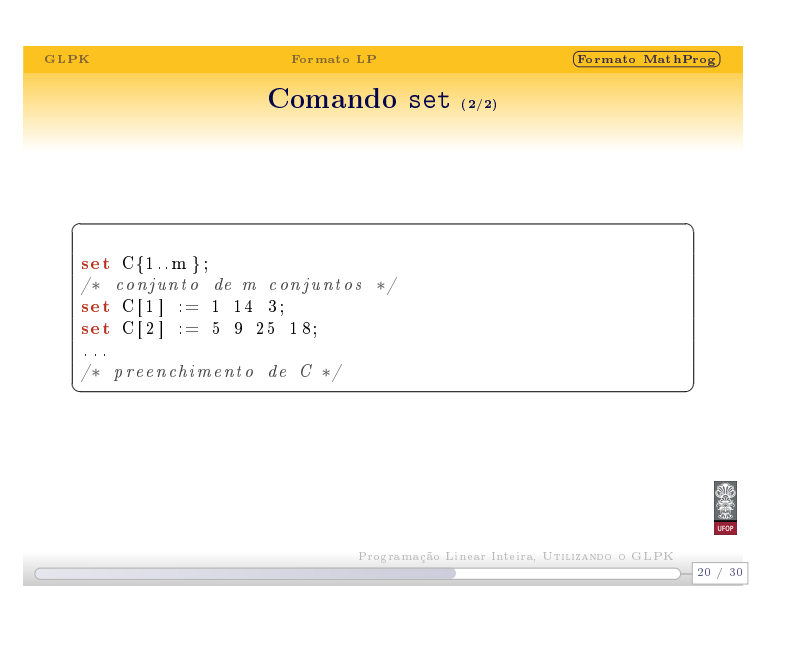

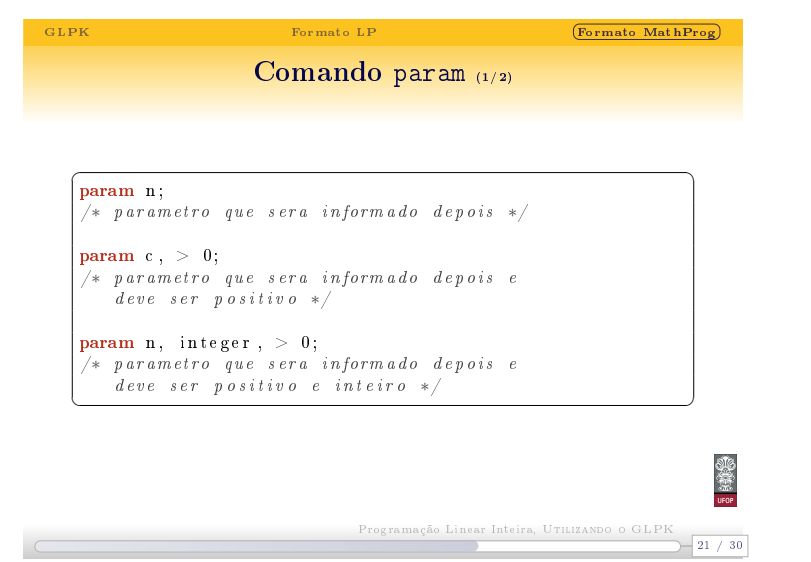

Notas

Notas

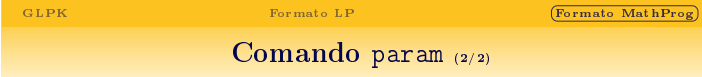

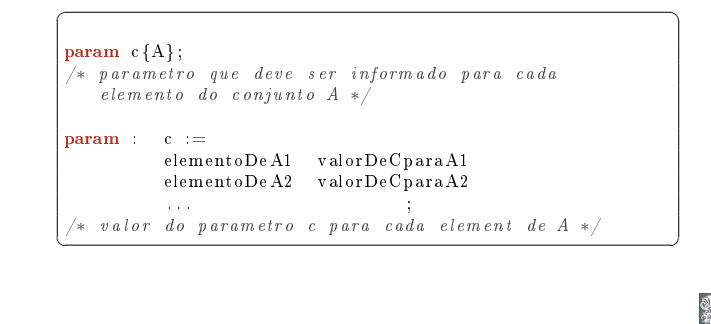

Programação Linear Inteira, UTILIZANDO O GLPK<br>22 / 30

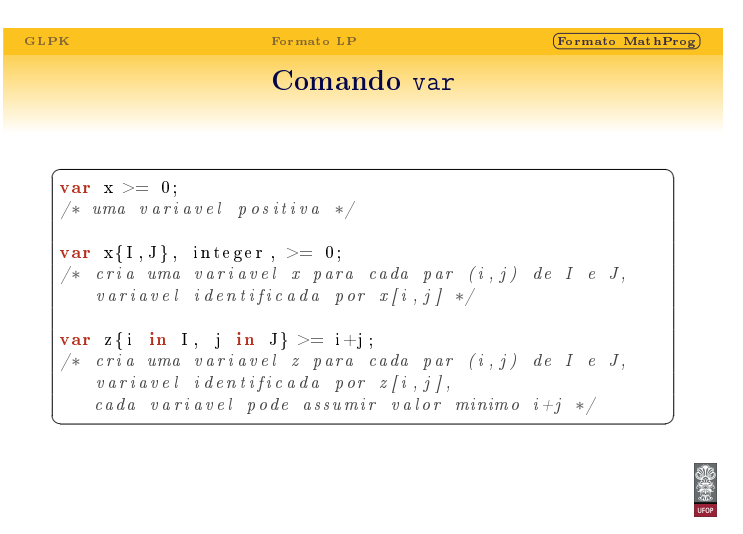

 $-23 / 30$ Programação Linear Inteira, UTILIZANDO O GLPK

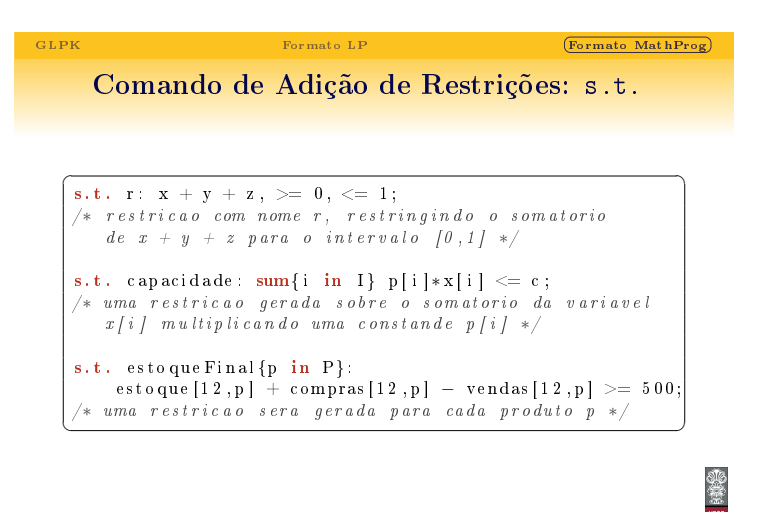

Notas

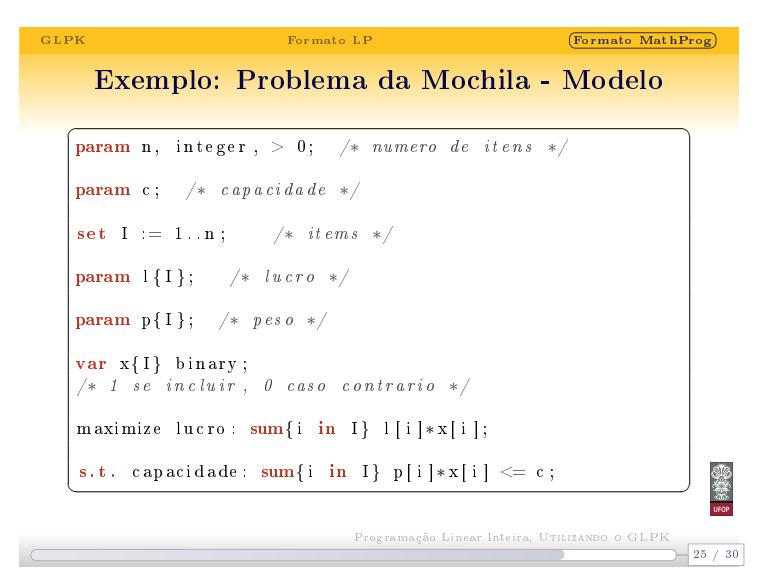

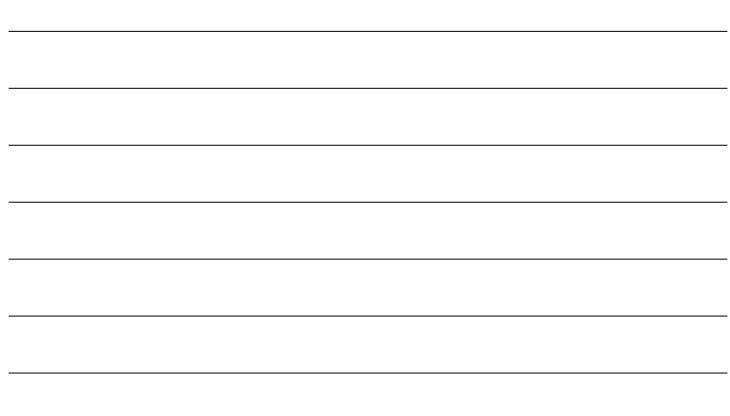

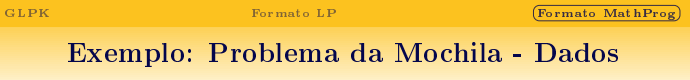

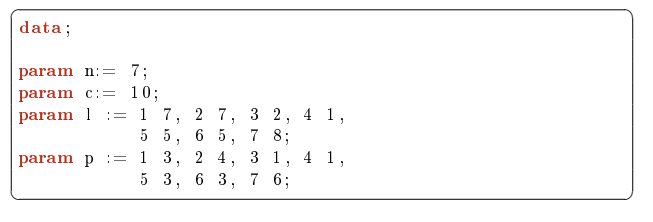

 $-26 / 30$ Programação Linear Inteira, UTILIZANDO O GLPF

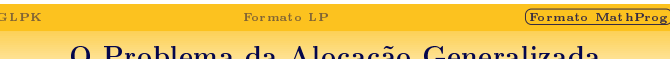

## O Problema da Alocação Generalizada

### Definição

Temos um conjuntos de tarefas a realizar e um conjunto de agentes que podem realizá-las.

Cada agente tem uma determinada habilidade para cada tarefa, influenciando no tempo que o mesmo leva para concluir a tarefa e também determinando o custo do mesmo realizar aquela tarefa. Além disso, os agentes tem uma capacidade limitada.

Deve-se determinar quais agentes farão cada tarefa respeitando suas capacidades e minimizando o custo total.

## Notas

Notas

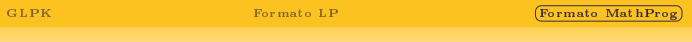

Problema da Alocação Generalizada -  $\blacksquare$ Modelo  $(1/2)$ 

Notas

Notas

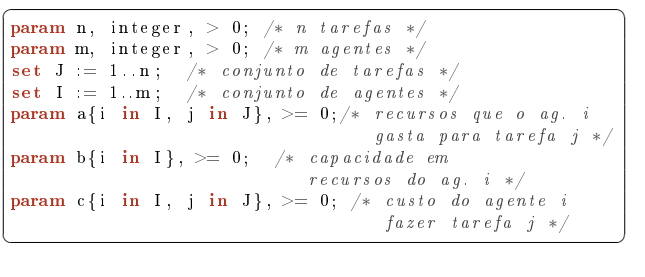

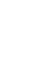

Programação Linear Inteira, UTILIZANDO O GLPK<br>28 / 30

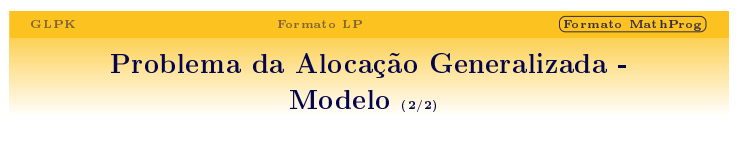

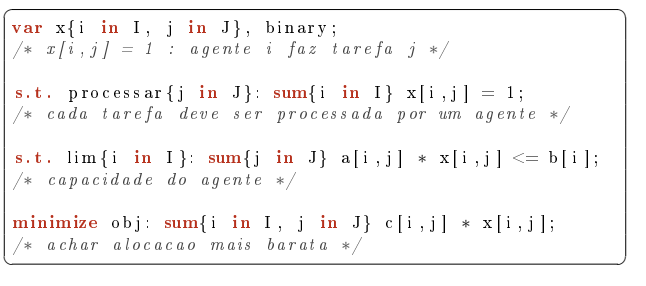

Programação Linear Inteira, UTILIZANDO O GLPK<br>30 / 30

Programação Linear Inteira, UTILIZANDO O GLPK

 $-29 / 30$ 

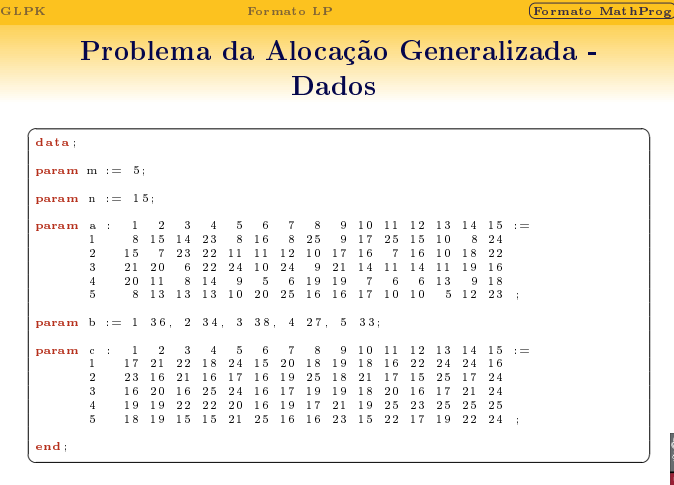